# **como jogar futebol virtual betano symphonyinn.com**

**Autor: symphonyinn.com Palavras-chave: como jogar futebol virtual betano**

## **Jude Bellingham guia o caminho para a Inglaterra como jogar futebol virtual betano vitória nervosa sobre a Sérvia**

O treinador da Inglaterra, Gareth Southgate, elogiou Jude Bellingham por "escrever seu próprio roteiro" após o gol do meio-campista garantir uma vitória nervosa por 1 a 0 sobre a Sérvia no início do Euro 2024.

Bellingham, que rejeitou a negatividade **como jogar futebol virtual betano** torno do desempenho da equipe **como jogar futebol virtual betano** uma noite tensa **como jogar futebol virtual betano** Gelsenkirchen, cabeceou o gol da vitória aos 13 minutos e foi o melhor jogador **como jogar futebol virtual betano** campo por longos trechos do jogo.

## **Tabela de classificação do Grupo C**

### **Equipe P J V E D GP GC SG**

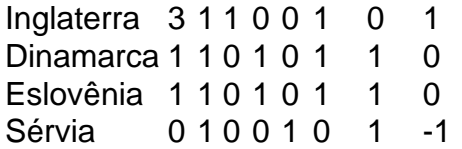

"Ele escreve seu próprio roteiro", disse o treinador da Inglaterra. "A oportunidade de seus passes, foi um lance ótimo na construção do gol também. Acho que todos os nossos jogadores de ataque se saíram bem. Estou confiante de que marcaremos gols.

"Jogar contra uma defesa de cinco, não é fácil criar chances e nós fizemos. Gostei do fato de tivemos que sofrer sem a bola porque é uma área **como jogar futebol virtual betano** que trabalhamos muito nesta semana."

A Inglaterra ficou sem energia no segundo tempo, mas Southgate ficou satisfeito com um gol contra. "No primeiro tempo, usamos a bola muito bem", ele disse. "Gastamos muita energia no primeiro tempo e muitos jogadores não jogaram 90 minutos há algum tempo e eu me preocupava com isso.

"Não mantivemos a bola tão bem e então a Sérvia teve que atacar. Tivemos menos controle. Estou feliz por ter mostrado um lado diferente. Mostramos resiliência para defender a área. Isso constrói espírito como grupo. Defendemos bem como equipe. Nossa equipe ficou sem energia – isso não me surpreendeu – mas os reservas entraram e nos ajudaram. Podemos ser mais eficientes."

Para os leitores que o amavam, **como jogar futebol virtual betano** escrita não parecia um experimentalismo avant-garde mas uma verdade de contar com força hipnotizante. Ele gostava citar Pascal filósofo do Brooklyn disse "não é possível ter crença razoável contra milagres". Auster restaurou à literatura americana - e seu lado oposto da catástrofe fatal." Enquanto isso ele foi considerado como sendo "um feiticeiro pós moderno" **como jogar futebol virtual betano** quatro cenas diferentes ou múltiplas na vida real (sendo assim chamado por ser alguém).

A fortuna que impulsiona suas histórias desempenhou um papel **como jogar futebol virtual betano como jogar futebol virtual betano** própria carreira. Cidade de Vidro (1985), o mistério filosófico, lançou a Trilogia Nova York e seu ascensão à fama apareceu após 17 rejeições depois da pequena impressão do romance; embora tenha ajudado na construção dessa reputação

enganosa como autor legal dos cultos parisiense (um existencialista francês mal-humorado abandonado noir) teve uma precursora pseudónima com outro rosto Auster: "Austro". O Squeeze Play, publicado sob o pseudônimo de "Paul Benjamin" **como jogar futebol virtual betano** 1982 é um capar criminal baseado no beisebol. Seu chiclete isolado Max Klein disse que a maneira como ele era mais velho e menos experiente foi quando Willer adorou meu esporte muitas vezes tinha sido muito forte: "Eu tive reflexos rápidos... E não havia nada". Se essa situação soa tipicamente Auster-ish então ainda melhor do mesmo modo estava sendo definido pelo baseball; Auster adorava seu lar – eu já joguei bem!

#### **Informações do documento:**

Autor: symphonyinn.com Assunto: como jogar futebol virtual betano Palavras-chave: **como jogar futebol virtual betano - symphonyinn.com** Data de lançamento de: 2024-07-26